# Úvod do B4B36PDV

Organizace předmětu a seznámení se s paralelizací

Karel Horák 21. února 2018

B4B36PDV – Paralelní a distribuované výpočty

- Čím se budeme zabývat?
- Hodnocení předmětu
- Úvod do paralelního hardwaru a softwaru

<span id="page-2-0"></span>[Organizace předmětu](#page-2-0)

Přednášející: Branislav Bošanský Michal Jakob

Cvičící: Jakub Černý Karel Horák Jan Malý

Důležité odkazy:

<https://cw.fel.cvut.cz/wiki/courses/b4b36pdv>

<https://cw.felk.cvut.cz/forum/> <https://cw.felk.cvut.cz/brute/>

#### Paralelní výpočty

- Jeden výpočet provádí současně více vláken
- Vlákna typicky sdílí pamět a výpočetní prostředky
- Cíl: Zrychlit výpočet úlohy
- (7 týdnů)

#### Paralelní výpočty

- Jeden výpočet provádí současně více vláken
- Vlákna typicky sdílí pamět a výpočetní prostředky
- Cíl: Zrychlit výpočet úlohy
- $\cdot$  (7 týdnů)

### Distribuované výpočty

- Výpočet provádí současně více oddělených výpočetních uzlů (často i geograficky)
- Cíle:
	- Zrychlit výpočet
	- Robustnost výpočtu
- (6 týdnů)

#### Paralelní výpočty

- Jeden výpočet provádí současně více vláken
- Vlákna typicky sdílí pamět a výpočetní prostředky
- Cíl: Zrychlit výpočet úlohy
- $\cdot$  (7 týdnů)

### Distribuované výpočty

- Výpočet provádí současně více oddělených výpočetních uzlů (často i geograficky)
- Cíle:
	- Zrychlit výpočet
	- Robustnost výpočtu
- (6 týdnů)

# Hodnocení předmětu

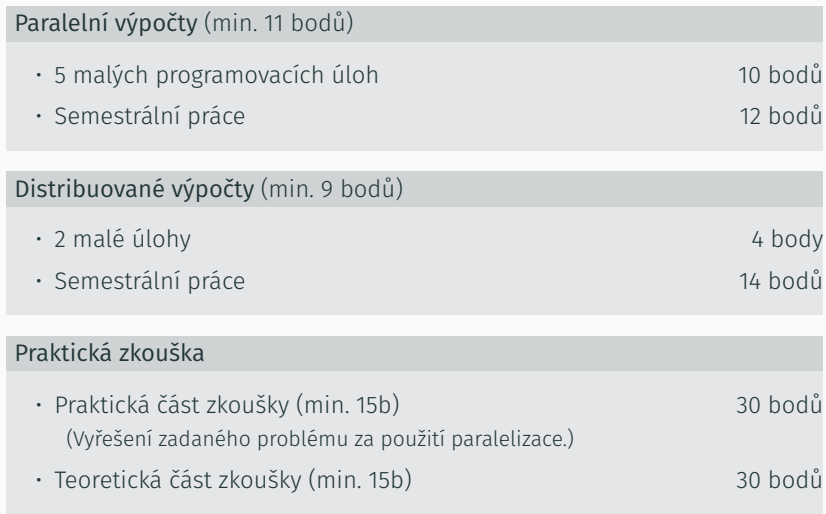

Celkem: 100 bodů

# Vyžadujeme samostatnou práci na všech úlohách.

Plagiáty jsou zakázané. Nepřidělávejte prosím starosti nám, ani sobě.

Domácí úlohy budou mít striktní deadline, ale...

# V rámci semestru máte k dispozici 7 tzv. *late-days*.

- Za každý den, o který se při odevzdávání úlohy opozdíte, Vám odečteme 1 den.
- Pokud se v součtu opozdíte o méně jak 7 dnů, žádné body Vám nestrhneme.
- V opačném případě budou některé Vaše odevzdané úlohy hodnoceny za 0 bodů.

Domácí úlohy budou mít striktní deadline, ale...

# V rámci semestru máte k dispozici 7 tzv. *late-days*.

- Za každý den, o který se při odevzdávání úlohy opozdíte, Vám odečteme 1 den.
- Pokud se v součtu opozdíte o méně jak 7 dnů, žádné body Vám nestrhneme.
- V opačném případě budou některé Vaše odevzdané úlohy hodnoceny za 0 bodů.
	- Body dostanete za takovou podmnožinu odevzdaných úkolů, u kterých jste se opozdili v součtu o méně jak 7 dnů.
	- Tuto podmnožinu vybereme tak, abyste za úkoly v součtu dostali nejvíce bodů (tj., ve Váš prospěch).

Docházka na cvičení není povinná.

To ale neznamená, že byste na cvičení neměli chodit...

- Budeme probírat látku, která se Vám bude hodit u úkolů a u zkoušky.
- Dostanete prostor pro práci na semestrálních pracích.
- Konzultace budou probíhat primárně na cvičeních.
- Ušetříme Vám čas a nervy (nebo v to alespoň doufáme ;-)

A Pokud se na cvičení rozhodnete nechodit, budeme předpokládat, že probírané látce dokonale rozumíte. Případné konzultace v žádném případě nenahrazují cvičení!

- Programování v jazyce C/C++ (B0B36PRP)
	- Základy programování v jazyce C/C++
	- Kompilace programů v jazyce C/C++
	- Základy objektového programování (znalost C++11 výhodou)
- Programování v jazyce C/C++ (B0B36PRP)
	- Základy programování v jazyce C/C++
	- Kompilace programů v jazyce C/C++
	- Základy objektového programování (znalost C++11 výhodou)
- Technologické předpoklady paralelizace (B4B36OSY)
	- Vlákna a jejich princip
	- Metody synchronizace a komunikace vláken
- Programování v jazyce C/C++ (B0B36PRP)
	- Základy programování v jazyce C/C++
	- Kompilace programů v jazyce C/C++
	- Základy objektového programování (znalost C++11 výhodou)
- Technologické předpoklady paralelizace (B4B36OSY)
	- Vlákna a jejich princip
	- Metody synchronizace a komunikace vláken
- Základní znalost fungování počítače a procesoru (B4B35APO)
- Programování v jazyce C/C++ (B0B36PRP)
	- Základy programování v jazyce C/C++
	- Kompilace programů v jazyce C/C++
	- Základy objektového programování (znalost C++11 výhodou)
- Technologické předpoklady paralelizace (B4B36OSY)
	- Vlákna a jejich princip
	- Metody synchronizace a komunikace vláken
- Základní znalost fungování počítače a procesoru (B4B35APO)
- Znalost základních algoritmů (B4B33ALG)

<span id="page-17-0"></span>[Opakování](#page-17-0)

 $\triangle$  tutorial 01.zip

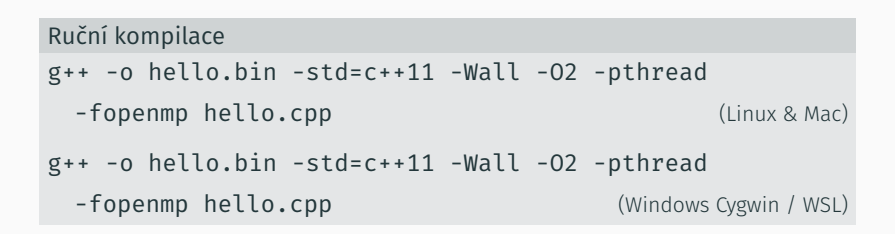

#### **CMake**

cmake ./CMakeLists.txt && make hello

Nebo použijte IDE s dobrou podporou C++, například CLion (multiplatformní) nebo Visual Studio (Windows)

#### Pro připomenutí: Cílem paralelních výpočtů je dosáhnout zvýšení výkonu

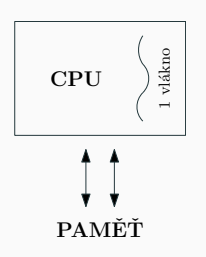

#### von Neumannova architektura

- Jaké má nevýhody?
- Jak bychom je mohli opravit?
- A jak bychom dále mohli navýšit výkon procesoru?
- memory.cpp / make memory

#### Pro připomenutí: Cílem paralelních výpočtů je dosáhnout zvýšení výkonu

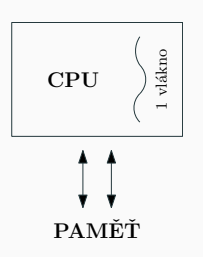

#### von Neumannova architektura

- Jaké má nevýhody?
- Jak bychom je mohli opravit?
- A jak bychom dále mohli navýšit výkon procesoru?
- memory.cpp / make memory

Vyzkoušejte si prosím, že Vám funguje přístup do BRUTE a odevzdejte soubor memory.cpp.

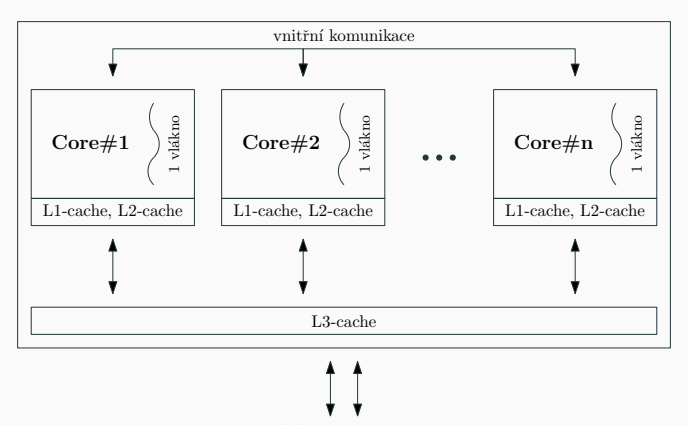

PAMĚŤ a zbytek systému

## Paralelizace

Paralelizace Pipelining (procesor)

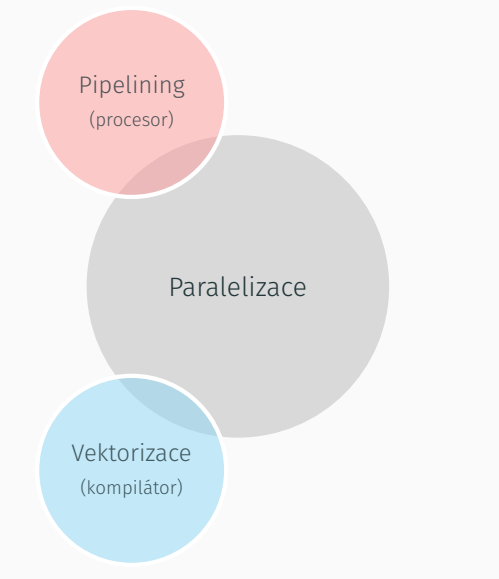

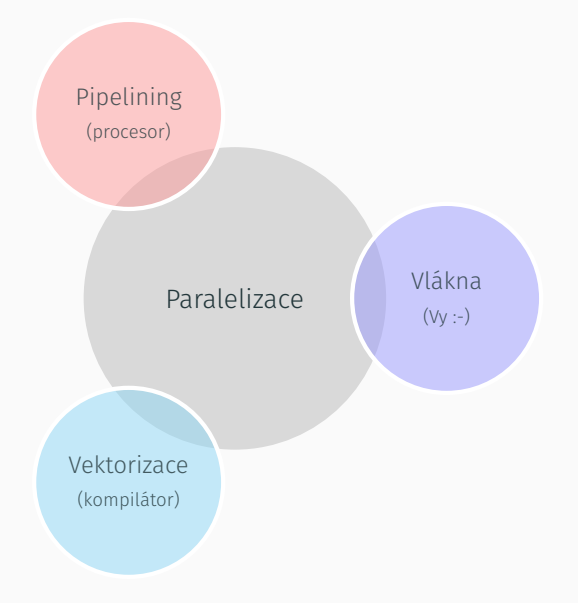

Možné "nástrahy" použití moderního procesoru s více jádry a cache:

- Komunikace s pamětí je stále pomalá (problém *cache-miss*)
- Přístup ke sdíleným datům více vlákny (*true sharing*)
- Udržování koherence cache může být drahé (*false sharing*)
- ... a jiné

#### memory.cpp / make memory

### matrix.cpp / make matrix

```
void multiply(int * number, int multiplyBy) {
  *number = (*number) * multiplyBy;
}
```
Předpokládejme  $int$  number = 1; a mějme dvě vlákna:

- Vlákno 1: multiply(&number,2)
- Vlákno 2: multiply(&number,3)

Co bude v proměnné number po skončení obou vláken?

```
void multiply(int * number, int multiplyBy) {
  *number = (*number) * multiplyBy;
}
```
 $\overline{1}$  $\overline{1}$  $\overline{1}$  $\overline{1}$  $\downarrow$ 

imul esi, DWORD PTR [rdi] mov DWORD PTR [rdi], esi ret

```
void multiply(int * number, int multiplyBy) {
  *number = (*number) * multiplyBy;
}
```
 $\overline{1}$  $\overline{1}$  $\overline{1}$  $\overline{1}$  $\downarrow$ 

imul esi, DWORD PTR [rdi] mov DWORD PTR [rdi], esi ret

<http://godbolt.org>

```
Vlákno 1 / mov esi, 2
```
imul esi, DWORD PTR [rdi] mov DWORD PTR [rdi], esi ret

Vlákno 2 / mov esi, 3

```
imul esi, DWORD PTR [rdi]
mov DWORD PTR [rdi], esi
ret
```
Vlákno 1 / mov esi, 2

imul esi, DWORD PTR [rdi] mov DWORD PTR [rdi], esi ret

imul esi, DWORD PTR [rdi] mov DWORD PTR [rdi], esi ret

Vlákno 1 / mov esi, 2

imul esi, DWORD PTR [rdi] mov DWORD PTR [rdi], esi ret

Vlákno 2 / mov esi, 3

imul esi, DWORD PTR [rdi] mov DWORD PTR [rdi], esi ret

Výsledek: number = 6

Vlákno 1 / mov esi, 2

```
imul esi, DWORD PTR [rdi]
mov DWORD PTR [rdi], esi
ret
```
Vlákno 2 / mov esi, 3

imul esi, DWORD PTR [rdi] mov DWORD PTR [rdi], esi ret

Vlákno 1 / mov esi, 2 imul esi, DWORD PTR [rdi] ret

mov DWORD PTR [rdi], esi ret

Vlákno 2 / mov esi, 3

imul esi, DWORD PTR [rdi] mov DWORD PTR [rdi], esi

Výsledek: number = 6

Vlákno 1 / mov esi, 2

imul esi, DWORD PTR [rdi]

mov DWORD PTR [rdi], esi ret

Vlákno 2 / mov esi, 3

imul esi, DWORD PTR [rdi]

mov DWORD PTR [rdi], esi ret

Vlákno 1 / mov esi, 2 imul esi, DWORD PTR [rdi] mov DWORD PTR [rdi], esi ret

Vlákno 2 / mov esi, 3

imul esi, DWORD PTR [rdi]

mov DWORD PTR [rdi], esi ret

Výsledek: number = 3

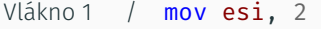

imul esi, DWORD PTR [rdi]

```
mov DWORD PTR [rdi], esi
ret
```
Vlákno 2 / mov esi, 3

imul esi, DWORD PTR [rdi] mov DWORD PTR [rdi], esi ret

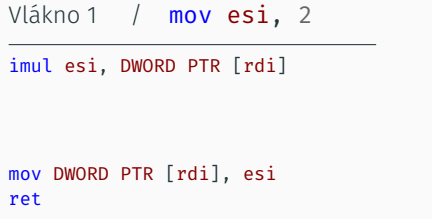

Vlákno 2 / mov esi, 3

imul esi, DWORD PTR [rdi] mov DWORD PTR [rdi], esi ret

Výsledek: number = 2

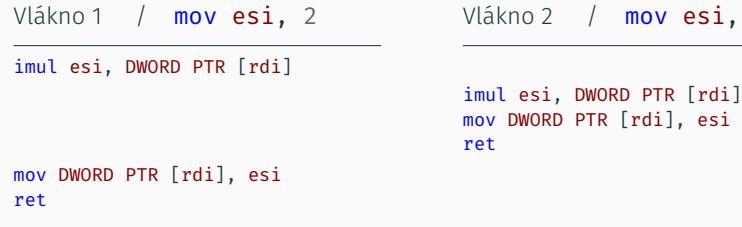

Jaké máme možnosti, abychom dosáhli deterministického výsledku (který pravděpodobně chceme)?

esi,  $3$ 

- I když vlákna nepracují se stejnými proměnnými, mohou chtít pracovat se stejným *blokem*.
- Jeden blok se pak nutně musí nacházet v cachích různých jader a ve více kopiích

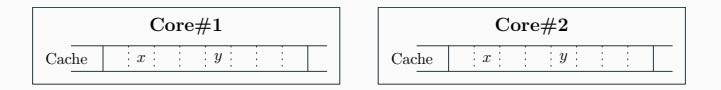

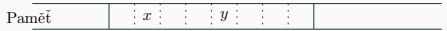

- I když vlákna nepracují se stejnými proměnnými, mohou chtít pracovat se stejným *blokem*.
- Jeden blok se pak nutně musí nacházet v cachích různých jader a ve více kopiích

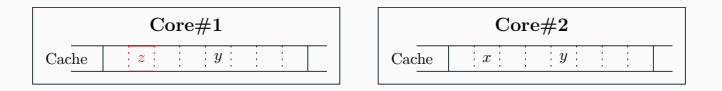

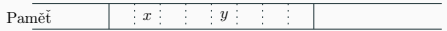

- I když vlákna nepracují se stejnými proměnnými, mohou chtít pracovat se stejným *blokem*.
- Jeden blok se pak nutně musí nacházet v cachích různých jader a ve více kopiích

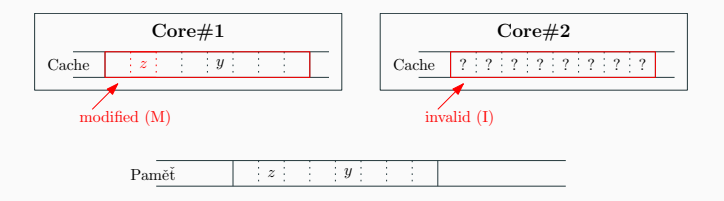

- I když vlákna nepracují se stejnými proměnnými, mohou chtít pracovat se stejným *blokem*.
- Jeden blok se pak nutně musí nacházet v cachích různých jader a ve více kopiích

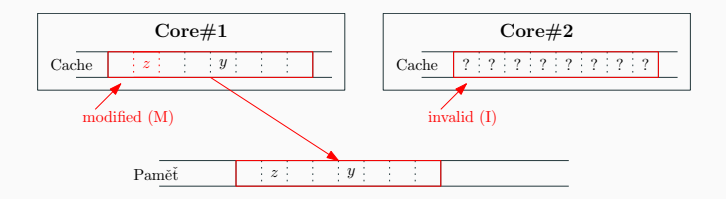

- I když vlákna nepracují se stejnými proměnnými, mohou chtít pracovat se stejným *blokem*.
- Jeden blok se pak nutně musí nacházet v cachích různých jader a ve více kopiích

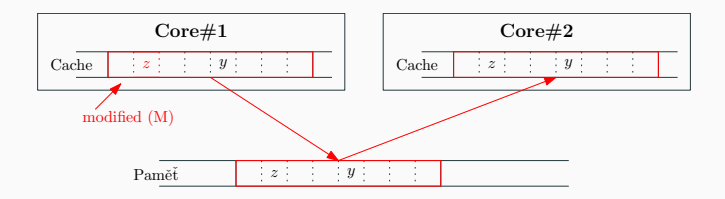

Moderní procesor pracuje s pamětí *po blocích*, které se mapují do cache.

- I když vlákna nepracují se stejnými proměnnými, mohou chtít pracovat se stejným *blokem*.
- Jeden blok se pak nutně musí nacházet v cachích různých jader a ve více kopiích

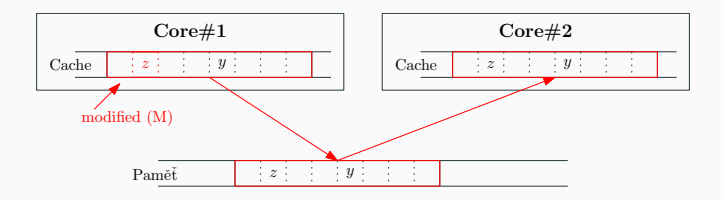

• Ale právě té komunikaci s pamětí jsme se chtěli použitím cache vyhnout!

#### false\_sharing.cpp / make false\_sharing

<span id="page-48-0"></span>[Paralelizace v praxi](#page-48-0)

Mějme procesor s *p* jádry a úlohu, která při využití jednoho jádra trvá *T* milisekund. Využijeme-li všech *p* jader pro vyřešení úlohy, vyřešení úlohy zvládneme za *T*/*p* milisekund.

Mějme procesor s *p* jádry a úlohu, která při využití jednoho jádra trvá *T* milisekund. Využijeme-li všech *p* jader pro vyřešení úlohy, vyřešení úlohy zvládneme za *T*/*p* milisekund.

Tvrzení není pravdivé. Proč? Zkuste vymyslet co možná nejvíce důvodů, proč tomu tak není.

Mějme procesor s *p* jádry a úlohu, která při využití jednoho jádra trvá *T* milisekund. Využijeme-li všech *p* jader pro vyřešení úlohy, vyřešení úlohy zvládneme za *T*/*p* milisekund.

Tvrzení není pravdivé. Proč? Zkuste vymyslet co možná nejvíce důvodů, proč tomu tak není.

O úlohách, kde toto tvrzení platí říkáme, že jsou tzv. *lineární* nebo také *embarassingly parallel*. Takových úloh ale v praxi potkáme velmi málo.

Mějme pole o 1,000,000 prvků. S každým prvkem pole máme za úkol 100 $\times$ provést "magickou operaci" *x ← e*<sup>lnx</sup>. Tuto úlohu lze dobře paralelizovat.

```
void magic operation(double * array) {
  for(unsigned int i = 0; i < 1000000; i++) {
    for(unsigned int k = 0; k < 500; k_{++}) {
      array[i] = exp(log(array[i]));
    }
  }
}
```
Mějme pole o 1,000,000 prvků. S každým prvkem pole máme za úkol 100 $\times$ provést "magickou operaci" *x ← e*<sup>lnx</sup>. Tuto úlohu lze dobře paralelizovat.

```
void magic operation(double * array) {
  for(unsigned int i = 0; i < 1000000; i++) {
    for(unsigned int k = 0; k < 500; k_{++}) {
      array[i] = exp(log(array[i]));}
  }
}
```
Tvrzení je pravdivé. Jednotlivé výpočty hodnot array[i] na sobě nezávisí a můžeme je rozložit mezi různá vlákna a dosáhnout téměř lineárního nárůstu výkonu.

Mějme pole o 1,000,000 prvků. S každým prvkem pole máme za úkol 100 $\times$ provést "magickou operaci" *x ← e*<sup>lnx</sup>. Tuto úlohu lze dobře paralelizovat.

```
void magic operation(double * array) {
  for(unsigned int i = 0; i < 1000000; i++) {
    for(unsigned int k = 0; k < 500; k_{++}) {
      array[i] = exp(log(array[i]));}
  }
}
```
Tvrzení je pravdivé. Jednotlivé výpočty hodnot array[i] na sobě nezávisí a můžeme je rozložit mezi různá vlákna a dosáhnout téměř lineárního nárůstu výkonu.

A nebo bychom si mohli vzpomenout, že ln *x* a *e x* jsou inverzní funkce. Ale to bychom neměli co paralelizovat ;-)

Mějme pole o 1,000,000 prvků. S každým prvkem pole máme za úkol 100 $\times$ provést "magickou operaci" *x ← e*<sup>lnx</sup>. Tuto úlohu lze dobře paralelizovat.

```
void magic operation(double * array) {
  for(unsigned int i = 0; i < 1000000; i++) {
    for(unsigned int k = 0; k < 500; k_{++}) {
      array[i] = exp(log(array[i]));}
  }
}
```
Proč jsme ale nedosáhli *s*-násobného zrychlení (kde *s* je počet jader procesoru?). Vzpomeňte si na Amdahlův zákon.

$$
S = \frac{1}{(1-p) + \frac{p}{s}}
$$

Dokážete říct, co tvoří neparalelizovatelnou část programu? (vyžadující (1 − *p*)% času)

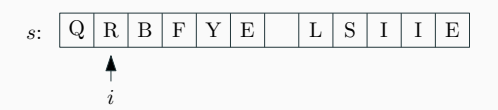

Jeden krok dešifrování:

$$
\cdot s_i \leftarrow [s_i + p_1 \times secret(\overline{s_{[i-2..i+2]}})] \mod |\Sigma|
$$
  

$$
\cdot i \leftarrow [i + p_2 \times secret(s_{[i-2..i+2]})] \mod |s|
$$

... opakován *N*-krát

Úkol: Doimplementujte dešifrovací pravidlo do metody decrypt v souboru PDVCrypt.cpp.

Proces dešifrování řetězce zašifrovaného pomocí PDVCrypt lze snadno paralelizovat.

Proces dešifrování řetězce zašifrovaného pomocí PDVCrypt lze snadno paralelizovat.

Tvrzení není pravdivé. Proč paralelní verze dešifrovacího algoritmu vůbec nefunguje?

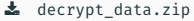

Proces dešifrování řetězce zašifrovaného pomocí PDVCrypt lze snadno paralelizovat.

Tvrzení není pravdivé. Proč paralelní verze dešifrovacího algoritmu vůbec nefunguje?

Uvažujte množinu zašifrovaných řetězců, které máte za úkol dešifrovat. Mohli bychom využít více jader v tomto případě?

# Díky za pozornost!

Budeme rádi za Vaši zpětnou vazbu! →

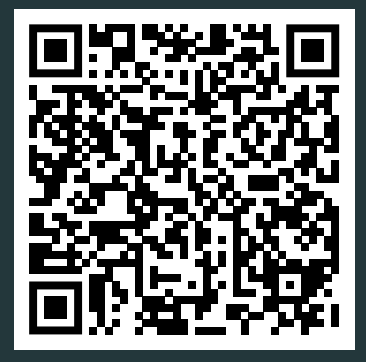